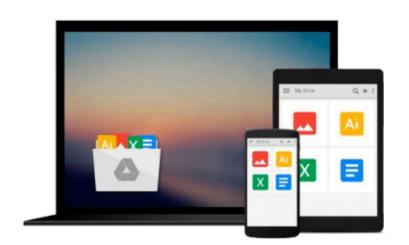

## Qmf: How to Use Query Management Facility With DB2 and Sql/Ds/With Qmf Quick Reference Guide (QED IBM mainframe series)

Jonathan S. Sayles, Gabriel F. Gargiulo

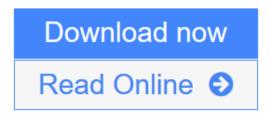

Click here if your download doesn"t start automatically

# Qmf: How to Use Query Management Facility With DB2 and Sql/Ds/With Qmf Quick Reference Guide (QED IBM mainframe series)

Jonathan S. Sayles, Gabriel F. Gargiulo

**Qmf:** How to Use Query Management Facility With DB2 and Sql/Ds/With Qmf Quick Reference Guide (QED IBM mainframe series) Jonathan S. Sayles, Gabriel F. Gargiulo

**Download** Qmf: How to Use Query Management Facility With DB2 and ...pdf

**Read Online** Qmf: How to Use Query Management Facility With DB2 an ...pdf

Download and Read Free Online Qmf: How to Use Query Management Facility With DB2 and Sql/Ds/With Qmf Quick Reference Guide (QED IBM mainframe series) Jonathan S. Sayles, Gabriel F. Gargiulo

Download and Read Free Online Qmf: How to Use Query Management Facility With DB2 and Sql/Ds/With Qmf Quick Reference Guide (QED IBM mainframe series) Jonathan S. Sayles, Gabriel F. Gargiulo

#### From reader reviews:

#### **Alex Thayer:**

The book Qmf: How to Use Query Management Facility With DB2 and Sql/Ds/With Qmf Quick Reference Guide (QED IBM mainframe series) make you feel enjoy for your spare time. You can use to make your capable far more increase. Book can for being your best friend when you getting pressure or having big problem using your subject. If you can make studying a book Qmf: How to Use Query Management Facility With DB2 and Sql/Ds/With Qmf Quick Reference Guide (QED IBM mainframe series) to be your habit, you can get much more advantages, like add your personal capable, increase your knowledge about some or all subjects. It is possible to know everything if you like open and read a reserve Qmf: How to Use Query Management Facility With DB2 and Sql/Ds/With Qmf Quick Reference Guide (QED IBM mainframe series). Kinds of book are several. It means that, science publication or encyclopedia or other individuals. So , how do you think about this book?

#### **Dorothy Payne:**

Do you among people who can't read enjoyable if the sentence chained within the straightway, hold on guys this specific aren't like that. This Qmf: How to Use Query Management Facility With DB2 and Sql/Ds/With Qmf Quick Reference Guide (QED IBM mainframe series) book is readable by simply you who hate those straight word style. You will find the details here are arrange for enjoyable examining experience without leaving actually decrease the knowledge that want to deliver to you. The writer of Qmf: How to Use Query Management Facility With DB2 and Sql/Ds/With Qmf Quick Reference Guide (QED IBM mainframe series) content conveys the idea easily to understand by many individuals. The printed and e-book are not different in the written content but it just different in the form of it. So , do you nonetheless thinking Qmf: How to Use Query Management Facility With DB2 and Sql/Ds/With DB2 and Sql/Ds/With Qmf Quick Reference Guide (QED IBM mainframe series) is not loveable to be your top list reading book?

#### Sandra Spier:

The book with title Qmf: How to Use Query Management Facility With DB2 and Sql/Ds/With Qmf Quick Reference Guide (QED IBM mainframe series) has a lot of information that you can find out it. You can get a lot of profit after read this book. This specific book exist new expertise the information that exist in this publication represented the condition of the world currently. That is important to yo7u to learn how the improvement of the world. This particular book will bring you in new era of the globalization. You can read the e-book with your smart phone, so you can read this anywhere you want.

#### Kenneth Vargas:

People live in this new time of lifestyle always aim to and must have the spare time or they will get lots of stress from both day to day life and work. So, if we ask do people have free time, we will say absolutely of

course. People is human not only a robot. Then we inquire again, what kind of activity are there when the spare time coming to an individual of course your answer will certainly unlimited right. Then do you ever try this one, reading books. It can be your alternative in spending your spare time, the actual book you have read is definitely Qmf: How to Use Query Management Facility With DB2 and Sql/Ds/With Qmf Quick Reference Guide (QED IBM mainframe series).

## Download and Read Online Qmf: How to Use Query Management Facility With DB2 and Sql/Ds/With Qmf Quick Reference Guide (QED IBM mainframe series) Jonathan S. Sayles, Gabriel F. Gargiulo #WV78S50XL9F

## Read Qmf: How to Use Query Management Facility With DB2 and Sql/Ds/With Qmf Quick Reference Guide (QED IBM mainframe series) by Jonathan S. Sayles, Gabriel F. Gargiulo for online ebook

Qmf: How to Use Query Management Facility With DB2 and Sql/Ds/With Qmf Quick Reference Guide (QED IBM mainframe series) by Jonathan S. Sayles, Gabriel F. Gargiulo Free PDF d0wnl0ad, audio books, books to read, good books to read, cheap books, good books, online books, books online, book reviews epub, read books online, books to read online, online library, greatbooks to read, PDF best books to read, top books to read Qmf: How to Use Query Management Facility With DB2 and Sql/Ds/With Qmf Quick Reference Guide (QED IBM mainframe series) by Jonathan S. Sayles, Gabriel F. Gargiulo books to read online.

#### Online Qmf: How to Use Query Management Facility With DB2 and Sql/Ds/With Qmf Quick Reference Guide (QED IBM mainframe series) by Jonathan S. Sayles, Gabriel F. Gargiulo ebook PDF download

Qmf: How to Use Query Management Facility With DB2 and Sql/Ds/With Qmf Quick Reference Guide (QED IBM mainframe series) by Jonathan S. Sayles, Gabriel F. Gargiulo Doc

Qmf: How to Use Query Management Facility With DB2 and Sql/Ds/With Qmf Quick Reference Guide (QED IBM mainframe series) by Jonathan S. Sayles, Gabriel F. Gargiulo Mobipocket

Qmf: How to Use Query Management Facility With DB2 and Sql/Ds/With Qmf Quick Reference Guide (QED IBM mainframe series) by Jonathan S. Sayles, Gabriel F. Gargiulo EPub

Qmf: How to Use Query Management Facility With DB2 and Sql/Ds/With Qmf Quick Reference Guide (QED IBM mainframe series) by Jonathan S. Sayles, Gabriel F. Gargiulo Ebook online

Qmf: How to Use Query Management Facility With DB2 and Sql/Ds/With Qmf Quick Reference Guide (QED IBM mainframe series) by Jonathan S. Sayles, Gabriel F. Gargiulo Ebook PDF